Well, WebSphere Dashboard Framework IS solely based upon WebSphere Portlet Factory

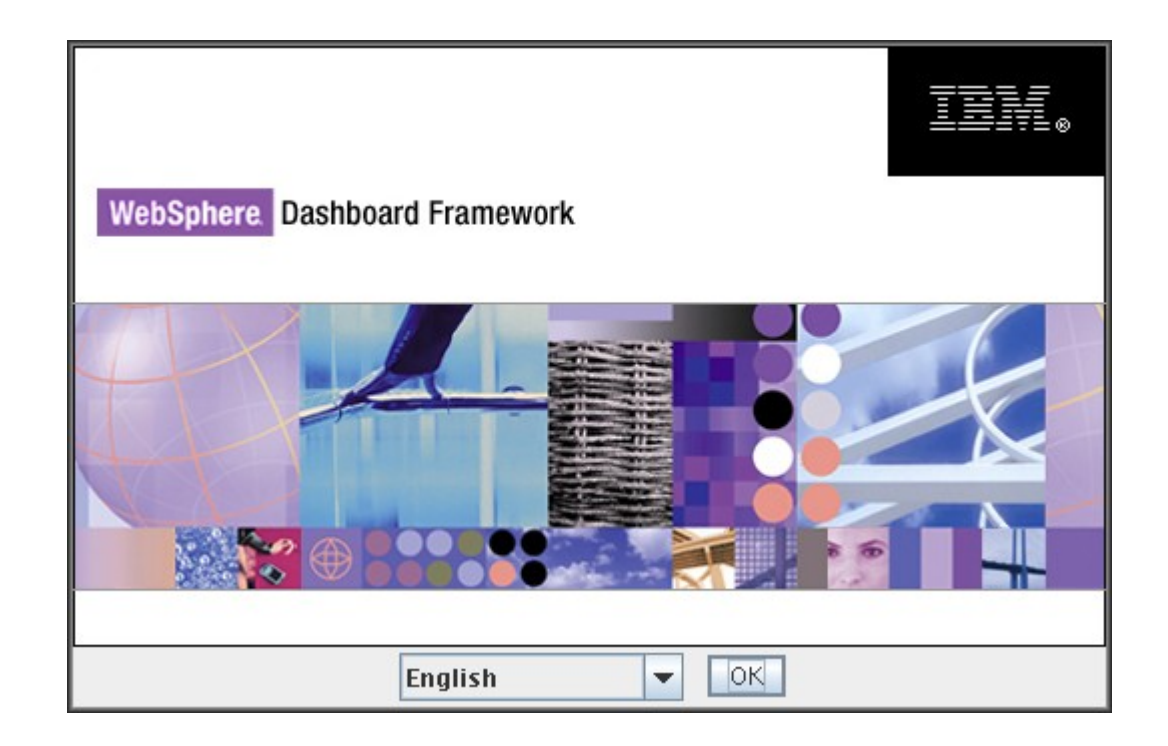

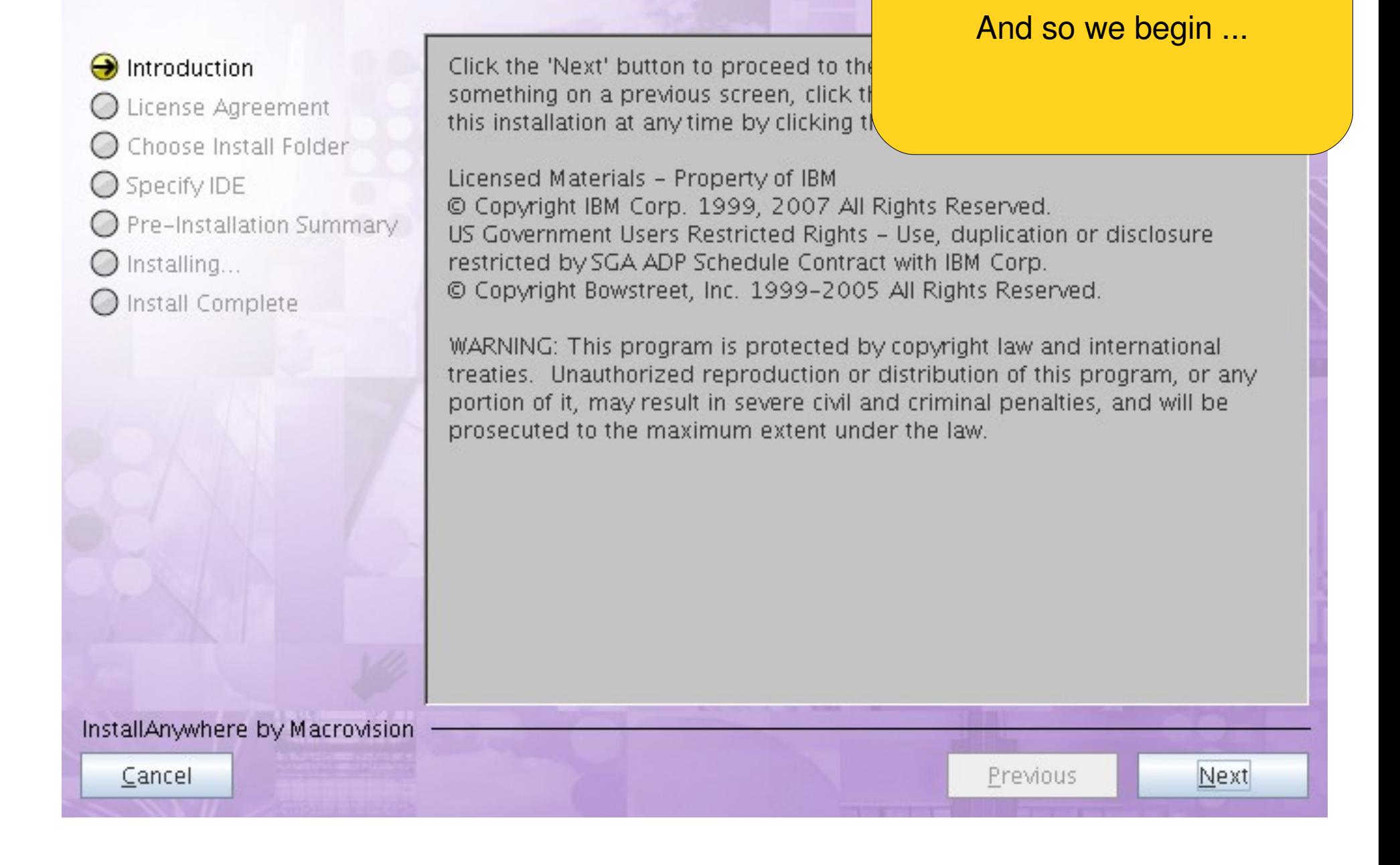

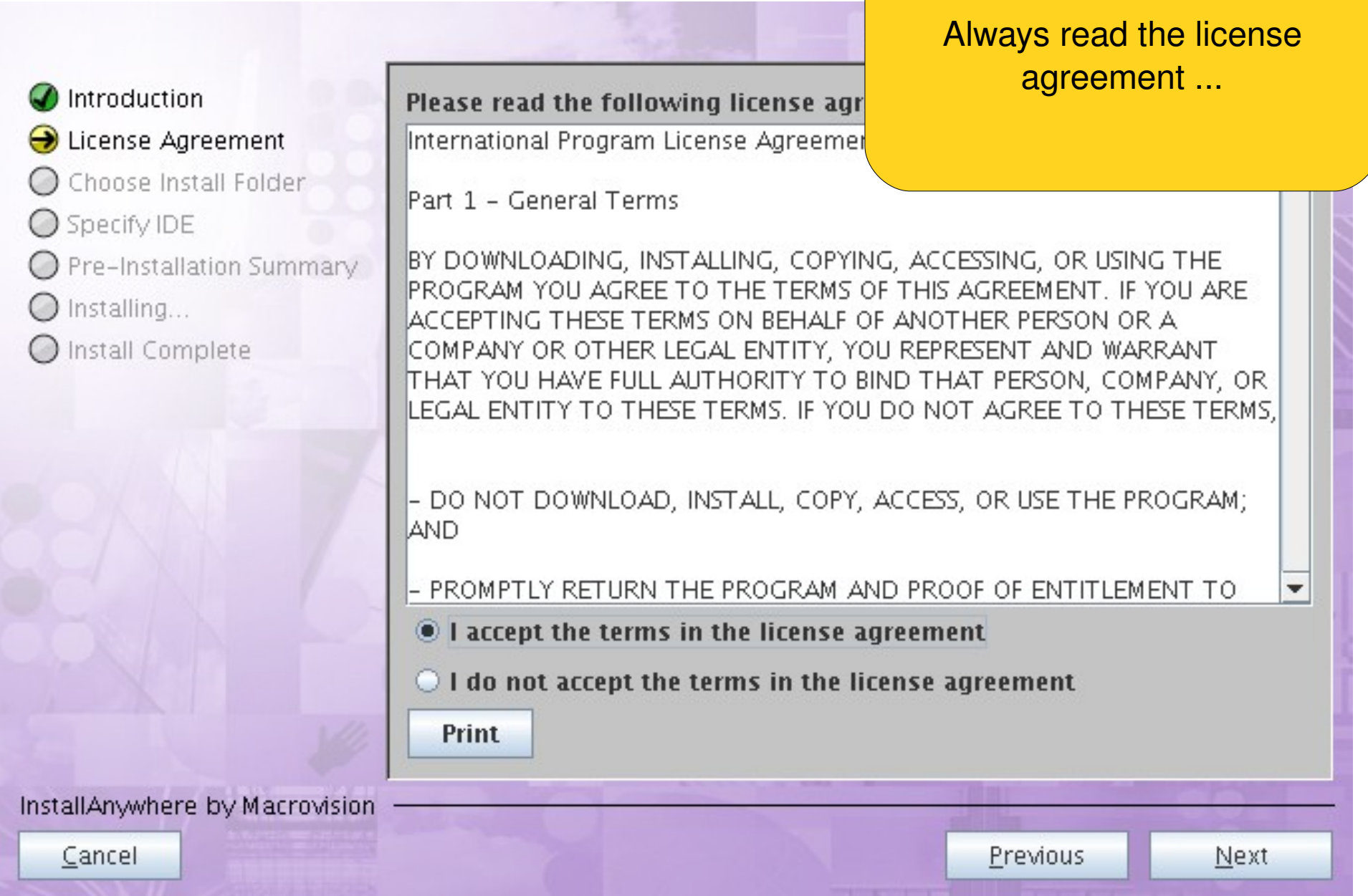

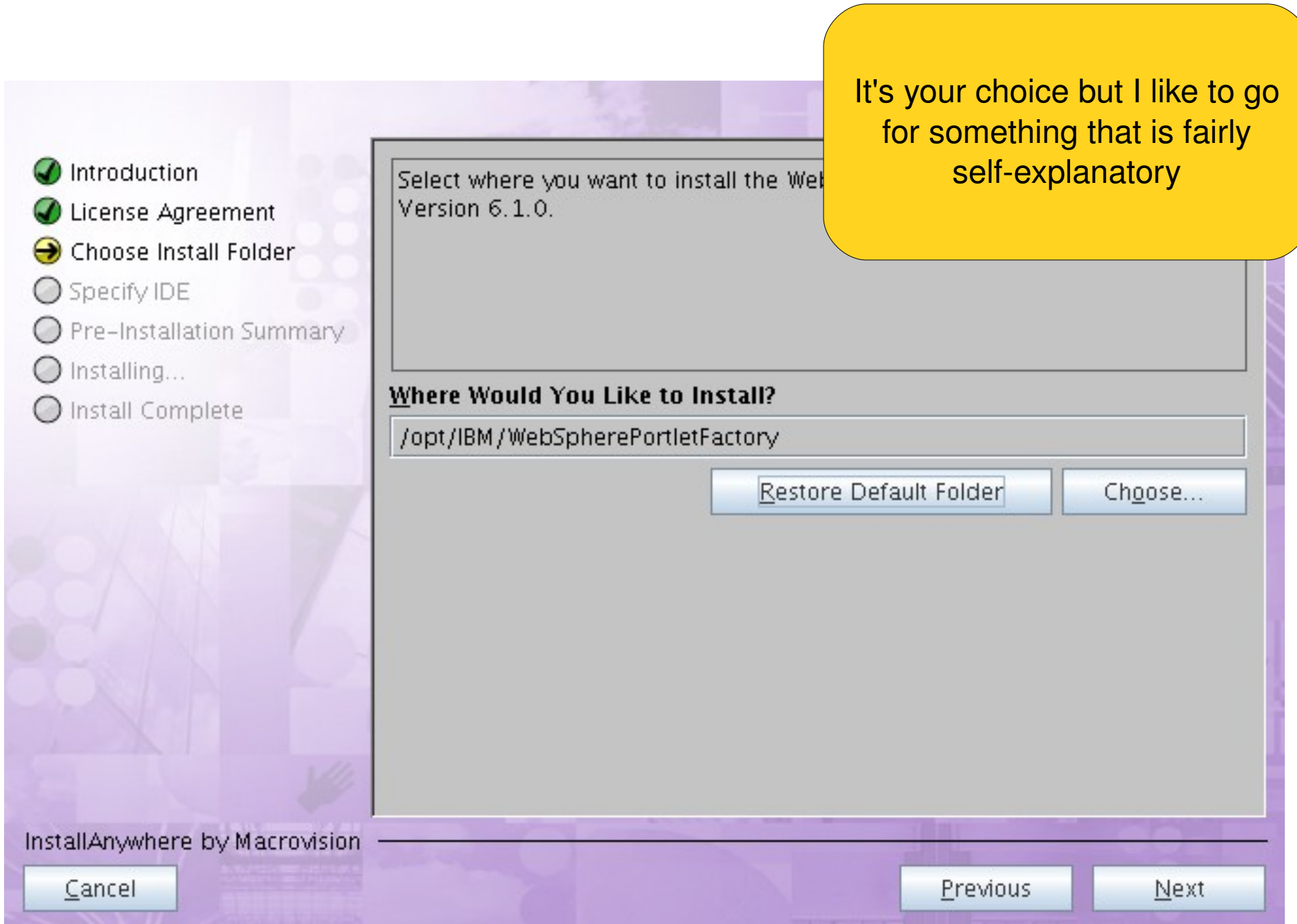

a sa P

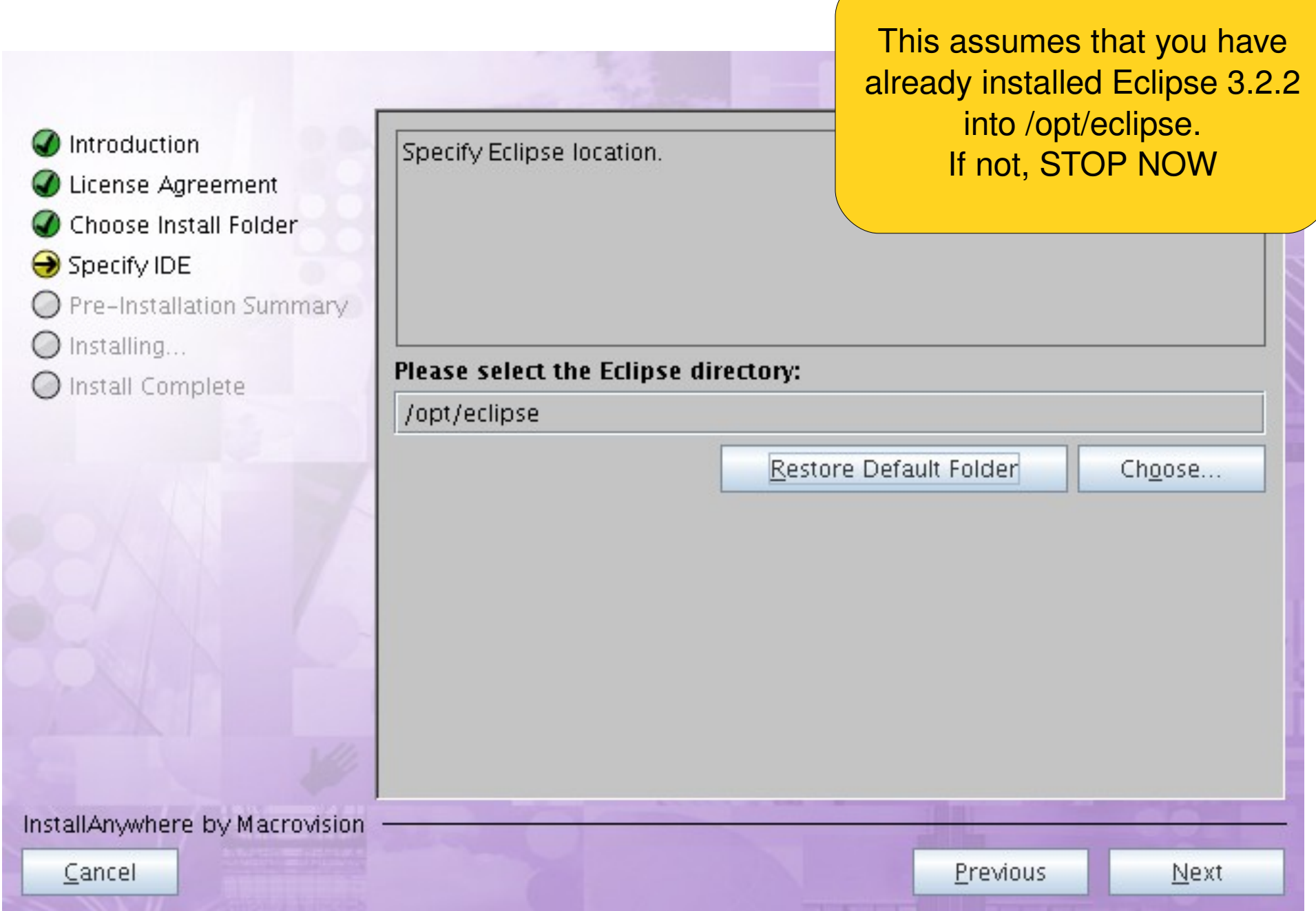

a sa mga bayang nagsigitan ng mga bayang nagsigitan ng mga bayang ng mga bayang ng mga bayang ng mga bayang ng

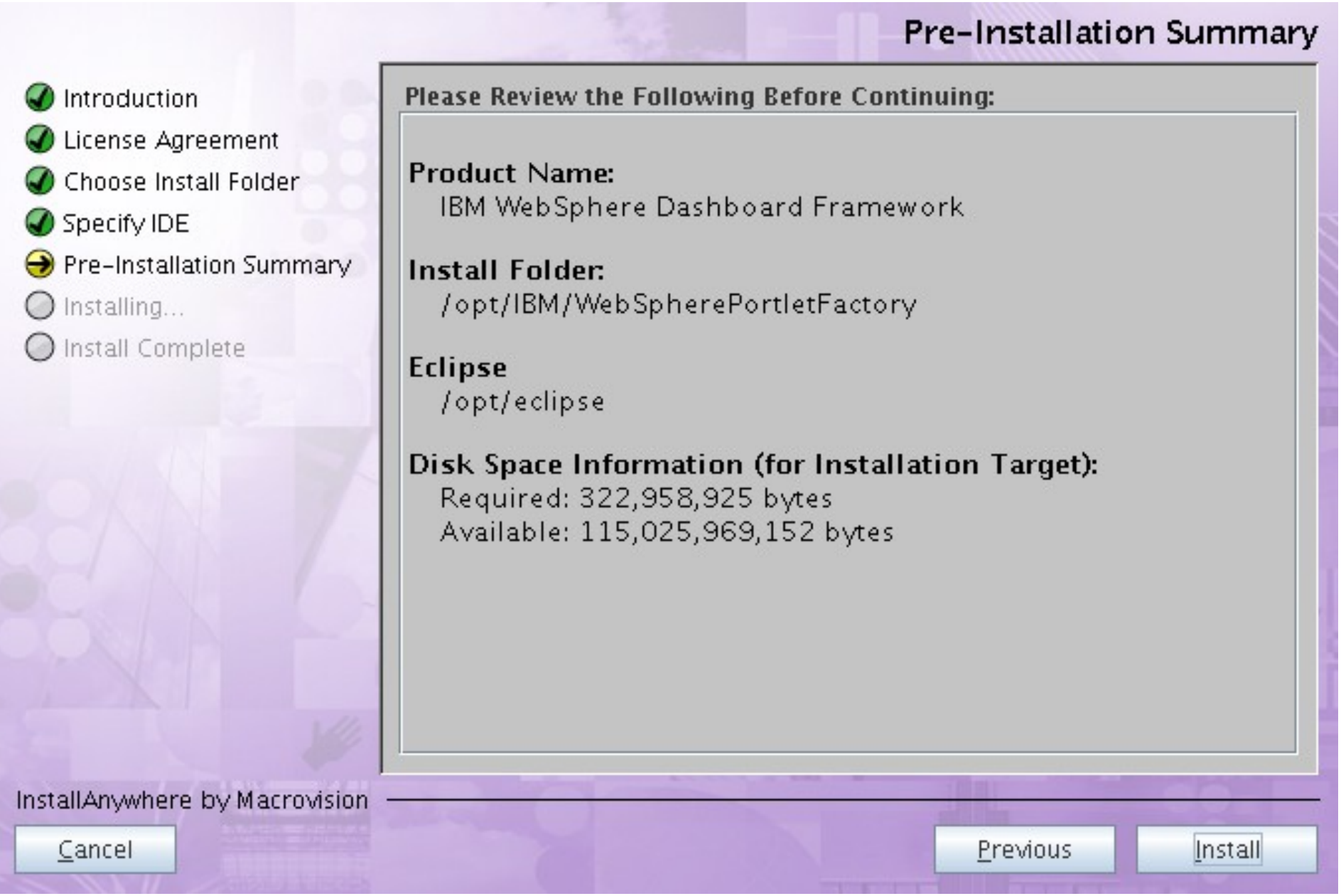

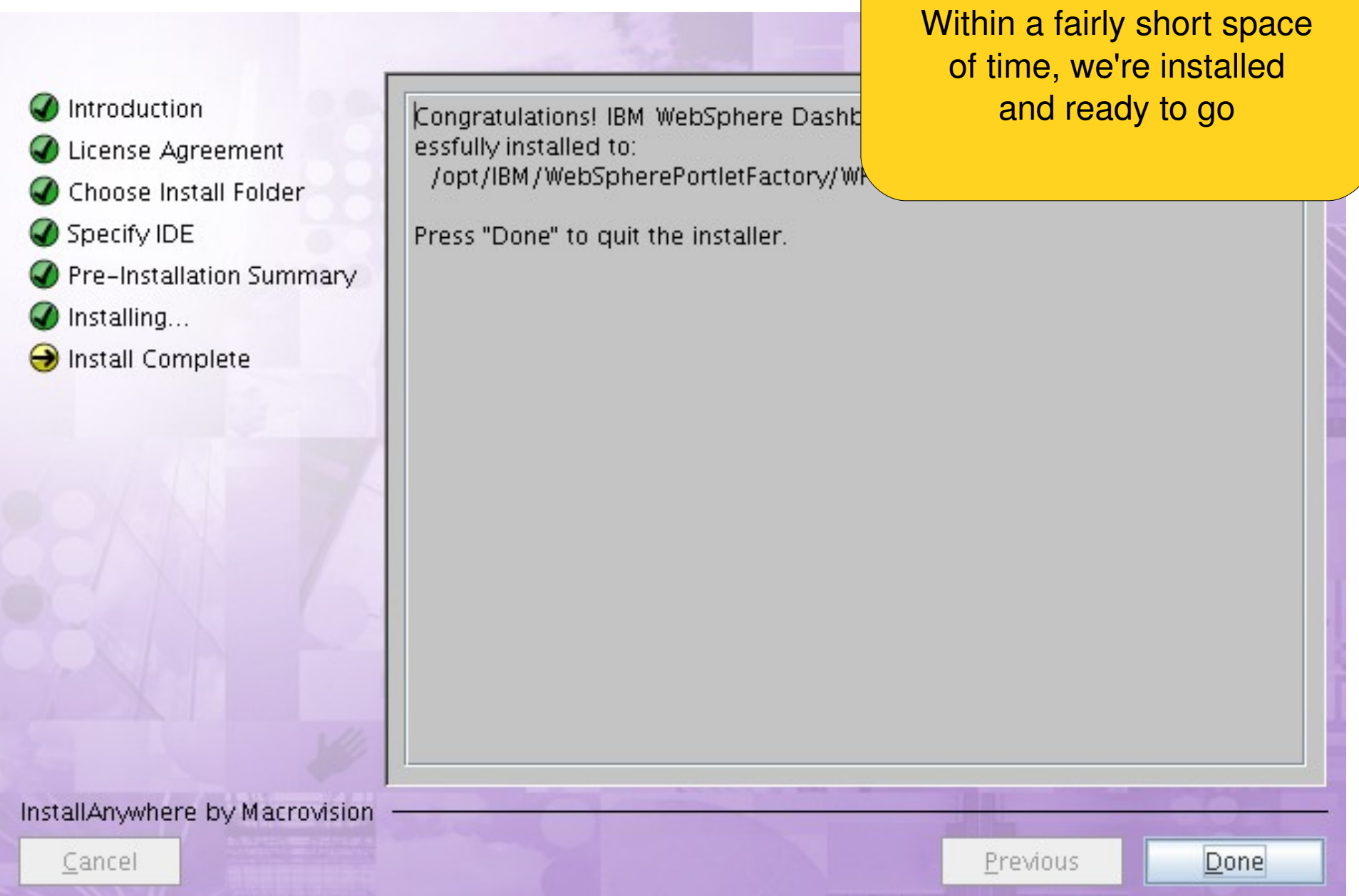